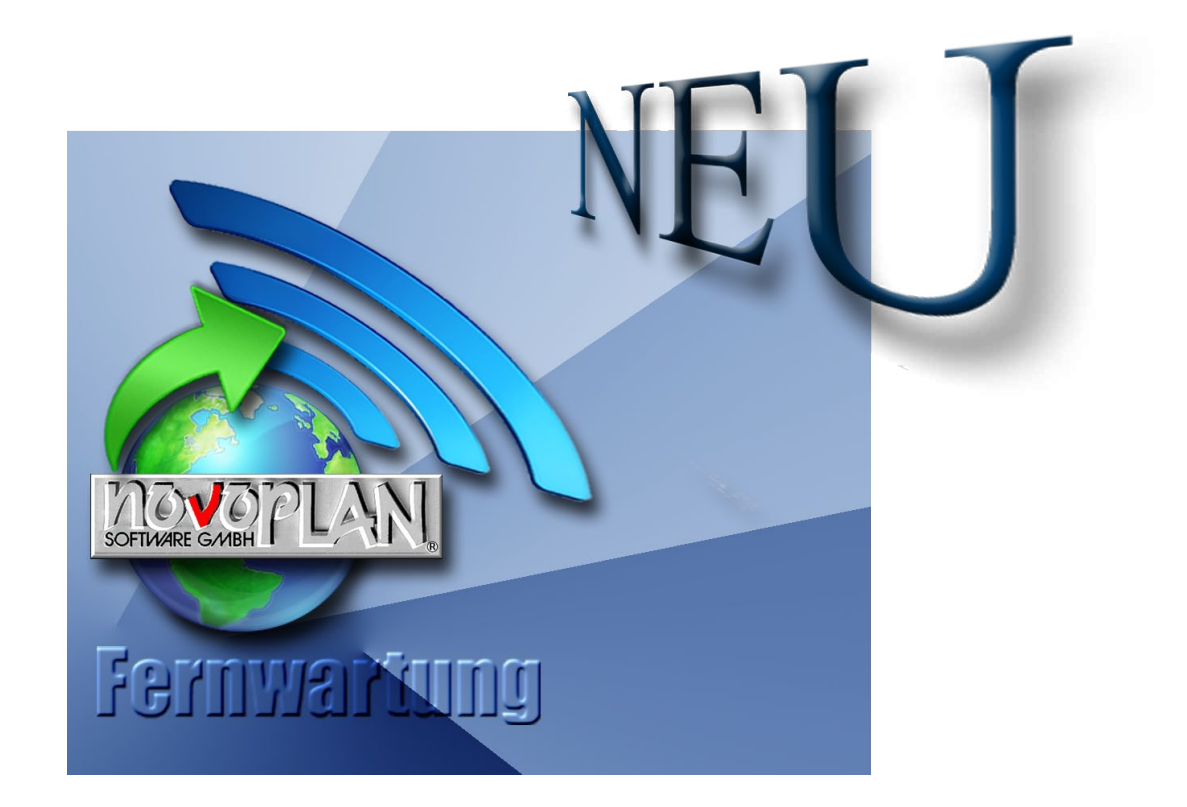

# Sicher. Schnell. Effektiv. Und neu: Die novoPLAN Fernwartung.

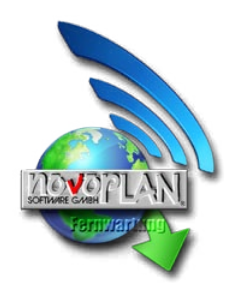

Ab sofort bietet novoPLAN einen neuen, besonderen Service an: Die komfortable Fernwartung.

Haben Sie Probleme mit Ihrem Computer, die Sie nicht selbst oder nur sehr zeitintensiv lösen können, kann Ihnen die neue Fernwartung unkompliziert, schnell und kompetent helfen.

Bei Update- oder Neuinstallationen Ihrer Programme, bei der Organisation von Datensicherungen und bei Datenrücksicherungen, beim Anlegen von neuen Programm- und Datenpfaden, wie auch beim "Aufräumen" Ihres Datenbestands und der Suche nach alten Daten kann Ihnen der neue Fernwartungsservice Nerven und Zeit sparen.

Dabei sieht unser Mitarbeiter Ihren Bildschirm, als säße er direkt neben Ihnen - ein Blick auf den Bildschirm sagt oftmals mehr als tausend Worte. Sie selbst haben jederzeit vollen Zugriff auf Ihren Rechner. Passwörter brauchen Sie uns nicht zu nennen, Sie können sie - für uns unleserlich - selbst eingeben. Verfolgen Sie zeitgleich, was unser Mitarbeiter auf Ihrem Rechner macht. So sind viele Probleme schnell erkannt und behoben.

Bei auftretenden Problemen oder Fragen können wir Ihnen mit einer Fernwartung schnell und unkompliziert Hilfestellung leisten.

Innerhalb weniger Sekunden loggen wir uns über das Internet mit Ihrer Zustimmung in Ihr System ein und können so Fehlerquellen lokalisieren und fast immer sofort auch beheben. Die Fernwartung findet ausschließlich über die sichere und bewährte Fernwartungssoftware "TeamViewer" statt. Dazu wird ein kleines Programm auf Ihrem Rechner installiert. Ein Zugriff auf Ihren Computer seitens der novoPLAN ist nur möglich, wenn Sie dieses kleine Programm starten und dem novoPLAN Fernwartungsmitarbeiter die angezeigten Zugangsdaten durchgeben. Der Datenverkehr ist während einer Fernwartungssitzung mit einem hoch wirksamen 256 Bit Algorithmus verschlüsselt. Nach Abschluss der Fernwartungsarbeiten wird die Verbindung unverzüglich beendet - und Ihre Probleme sind verschwunden!

## **Bestellkarte**

Sie möchten bestellen? Faxen Sie diese Seite an novoPLAN unter 02952 3236. Fragen? Rufen Sie uns an unter 02952 8080.

### **Fernwartung**

## Vertragsbedingungen Fernwartungsvertrag

zwischen Ihnen (Kunde) und der novoPLAN Software GmbH, Rüther

nung der Allgemeinen Geschäftsbedingungen/Lizenzvereinbarung der novoPLAN Software GmbH, der Ergänzung für IT-Services (§§1-26) und der Vertragsbedingungen für den Fernwartungsvertrag (s. rechts). Ich habe/ Wir haben die Widerrufsbelehrung (s. unten) zur Kenntnis genommen.

#### Abrechnung nach Minuten

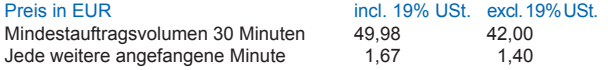

#### Abrechnung pauschal

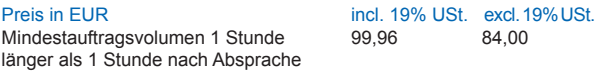

Ich zahle/wir zahlen per Abbuchung vom folgenden Konto

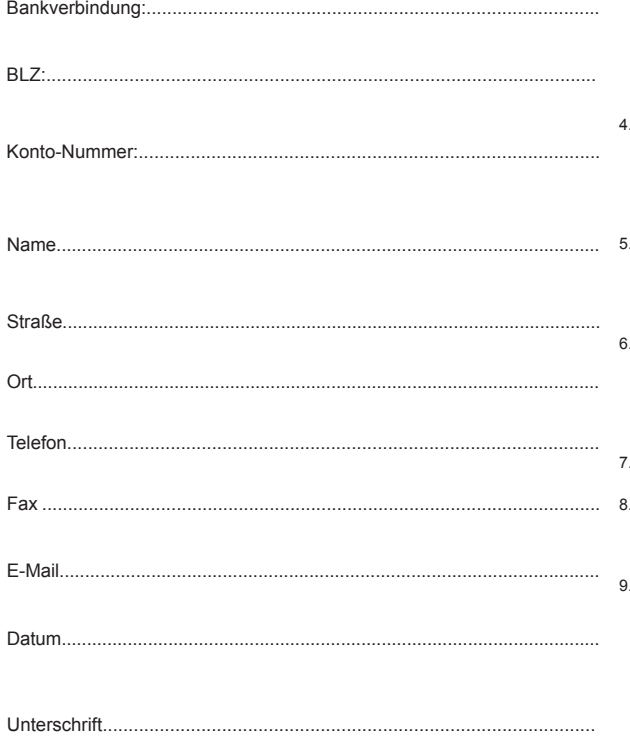

- Ja, ich/wir schließen den novoPLAN Fernwartungsvertrag ab bei Anerken- 1. Gegenstand des Vertrags: Der Fernwartungsvertrag ist ein eigenständiger Vertrag zwischen der novoPLAN Software GmbH und dem Kunden. Der Fernwartungsvertrag beinhaltet die von Mitarbeitern der novoPLAN Software GmbH durchzuführenden Fernwartungsarbeiten auf einem Computer des Kunden, die zur Installation, Wartung oder Problembehebung für den Computer des Kunden erforderlich sind. Wird die Fernwartung für mehrere Computer oder innerhalb eines Netzwerks des Kunden eingesetzt, muss für eine Fernwartung für jeden einzelnen Rechner ein gesonderter Fernwartungsvertrag bzw. für das Netzwerk ein Netzwerk-Fernwartungsvertrag abgeschlossen werden.
	- 2. Technische und organisatorische Maßnahmen: Der Kunde kann zu den jeweils aktuellen Zeiten (derzeit montags bis freitags von 9-18 Uhr, Änderungen vorbehalten) mit der telefonischen Hotline der novoPLAN Software GmbH einen Termin für die Fernwartungssitzung vereinbaren. Eine Fernwartung ist zu den o.g. aktuellen Zeiten möglich. Sie erfordert für den notwendigen Zeitraum den direkten Zugriff auf den Computer des Kunden. Die Fernwartung findet ausschließlich über die Fernwartungssoftware "TeamViewer" statt. Dazu erhält der Kunde von der novoPLAN Software GmbH per E-Mail oder Alternativ per Download von der novoPLAN Software GmbH Internetseite ein Programm namens novoPLANQS.exe, das auf dem Rechner des Kunden während der Dauer des Fernwartungsvertrags verbleibt. Ein Zugriff auf den Computer des Kunden seitens der novoPLAN Software GmbH ist nur möglich, wenn der Kunde novoPLANQS.exe startet und dem novoPLAN Software GmbH Fernwartungsmitarbeiter die Zugangsdaten durchgibt, die ihm im Hauptbildschirm von novoPLANQS.exe angezeigt werden. Der Datenverkehr ist während einer Fernwartungssitzung mit einem hochwirksamen 256 Bit Algorithmus verschlüsselt. Der Kunde kann die Fernwartungsarbeiten der novoPLAN Software GmbH auf seinem Bildschirm verfolgen und jederzeit abbrechen. Eventuelle Kennwörter kann der Kunde - ohne Einsicht des Fernwartungsmitarbeiters der novoPLAN Software GmbH - selbst eingeben. Nach Abschluss der Fernwartungsarbeiten wird die Verbindung unverzüglich beendet.
	- 3. Allgemeine Pflichten von novoPLAN: Die novoPLAN Software GmbH verpflichtet sich, die Fernwartung nur durch autorisierte Mitarbeiter, die auf das Datengeheimnis nach §5 Bundesdatenschutzgesetz bzw. §6 Landesdaten-schutzgesetz verpflichtet sind, auf Weisung des Kunden durchzuführen. Die novoPLAN Software GmbH begrenzt die Datenzugriffe und den Kreis der Daten des Kunden einsehenden Mitarbeiter auf das Erforderliche. Eine Prüfung auf eventuell unrechtmäßig installierte Software auf dem Kundenrechner wird von der novoPLAN Software GmbH nicht durchgeführt. Keinesfalls werden schädliche Programme wie z.B. Viren sowie nicht auf den Kunden selbst lizenzierte oder illegale Programme von der novoPLAN Software GmbH installiert. Die novoPLAN Software GmbH ist bemüht, nach bestem Wissen und Gewissen die Fernwartungsarbeiten auf dem Rechner des Kunden durchzuführen. Dennoch kann die novoPLAN Software GmbH nicht garantieren, dass die Leistungen der Fernwartung zur Beseitigung eines Fehlers führen. Dies gilt insbesondere dann, wenn beispielsweise festgestellt wird, dass der Rechner des Kunden hardwaremäßig defekt ist, nicht mehr dem aktuellen Stand der Technik entspricht, virenver-<br>seucht ist oder das Betriebssystem nicht korrekt installiert ist.
	- 4. Allgemeine Pflichten des Kunden: Der Kunde muss dafür sorgen, dass novoPLAN eine für die Fernwartung geeignete Internet-Verbindung mit ihm aufrufen kann. Die Verantwortung für alle auf seinem Computer installierten Programme trägt der Kunde. Der Kunde hat eine ausreichende Sicherung seines EDV-Systems (aktueller Virenscanner und Firewall) sicherzustellen. Gewährleistungsansprüche gleich welcher Art sind ausgeschlossen, wenn unrechtmäßige Software, nicht lizenzierte Software oder illegale Daten zum Zeitpunkt der Fernwartung auf dem Computer des Kunden installiert sind.
	- 5. Zweckbindung: Personenbezogene, dienstliche und geschäftliche Daten, die die novoPLAN Software GmbH im Rahmen der Erfüllung dieses Vertrags bekannt werden, darf die novoPLAN Software GmbH nur für Zwecke der<br>Fernwartung verwenden. Eine Weitergabe dieser Daten an Dritte ist der novoPLAN Software GmbH untersagt. Dies gilt insbesondere für Daten, die der novoPLAN Software GmbH übermittelt werden oder die die novoPLAN Software GmbH vom Computer des Kunden abgezogen und auf einen seiner eigenen Rechner kopiert hat.
	- 6. Haftung: novoPLAN haftet für Vorsatz und grobe Fahrlässigkeit sowie für zugesicherte Eigenschaften nach den gesetzlichen Vorschriften. Alle Mitarbeiter der novoPLAN Software GmbH, die Fernwartung-Leistungen erbringen, bemühen sich qualifiziert, sorgfältig und konzentriert zielführende Leistungen zu erbringen. Sollte es dabei verse-hentlich, unabdingbar oder fahrlässig zu Schäden jedweder Art an einem Kundencomputersystem oder Kundendaten kommen, ist die Haftung auf die Höhe des durch den Kunden nachzuweisenden Schadens oder die im Rahmen der Fernwartung erhaltenen Zahlung beschränkt. Es gilt immer der niedrigere Betrag dieser beiden Parameter.
		- Laufzeit des Vertrags: Der Fernwartungsvertrag gilt, wenn nicht ausdrücklich vorab schriftlich erklärt, für eine Fernwartungssitzung.
	- 8. Vergütung und Zahlweise: Das Entgelt für den Fernwartungsvertrag wird pro Computer und Fernwartungssitzung berechnet und ist fällig am Tag der Rechnungserstellung zeitgleich mit dem Erbringen der Leistung für den Kunden.<br>Die Abrechnung erfolgt entweder im Minutentakt entsprechend der Logdatei der Fernwartungssoftware oder auf Wunsch pauschal. Das Mindestauftragsvolumen beläuft sich auf 30 Minuten.
	- 9. Sonstiges: Sollte eine Bestimmung in diesen Geschäftsbedingungen unwirksam sein oder werden, so wird hiervon die Wirksamkeit der sonstigen Bestimmungen nicht berührt. Die unwirksame Bedingung soll durch eine andere<br>gültige Bedingung ersetzt werden, die dem Regelungsgehalt am nächsten kommt, der zwischen den Parteien vereinbart worden wäre, wenn sie die Nichtigkeit der ungültigen Bestimmung vorher gekannt hätten. Sofern der<br>Kunde ein Kaufmann im Sinne des HGB oder eine Körperschaft des öffentlichen Rechts ist, ist das Amtsgericht des Geschäftssitzes der novoPLAN Software GmbH ausschließlicher Gerichtsstand. Ergänzend gelten die Allgemeinen Geschäftsbedingungen/Lizenzvereinbarung der novoPLAN Software GmbH mit der Ergänzung für IT-Services (§§1-26), die diesem Vertrag beiliegen.

**NOVOPLAN** 

Die novoPLAN Software GmbH hat sich bemüht, vollständige und korrekte Informationen zusammenzustellen. Für Irrtümer und Fehler in dieser Beschreibung der vorgestellten Leistungen kann jedoch keine Haftung übernommen werden. Die novoPLAN Software GmbH behält sich Änderungen im Leistungs- und Serviceumfang Ihrer Dienstleistungen vor. Windows, TeamViewer sind eingetragene Warenzeichen zugunsten Dritter. Alle Preisangaben (gültig ab dem 01.08.2011) sind - wenn nicht anders gekennzeichnet - unverbindliche Preisempfehlungen in Euro incl. 19% USt. Bitte beachten Sie, dass Ihr Auftrag<br>nur bearbeitet wird, we

**Widerrufsbelehrung** Verbraucher haben ein Widerrufsrecht gemäß der nachfolgenden Regelung. Ein Verbraucher ist jede natürliche Person, die ein Rechtsgeschäft zu einem Zweck abschließt, der weder ihrer gewerblichen noch ihrer selbständigen beruflichen Tätigkeit zugerechnet werden kann. <u>Widerrufsrecht</u> Sie können lhre Vertragserklärung innerhalb von 14 Tagen ohne Angabe von Gründen in Textform<br>(z. B. Brief, Fax, E-E-Mail: info@novoplan.de, Fax: 02952/3236 <u>Widerrufsfolgen</u> Im Falle eines wirksamen Widerrufs sind die beiderseits empfangenen Leistungen zurückzugewähren und ggf. gezogene Nutzungen (z. B. Zin-<br>sen) herauszugeben. Könn herausgeben, müssen Sie uns insoweit Wertersatz leisten. Bei Fernabsatzverträgen über Dienstleistungen kann dies dazu führen, dass Sie die vertraglichen Zahlungsverpflichtungen für den Zeitraum bis zum Widerruf gleichwohl erfüllen müssen. Für die Verschlechterung der Sache und für gezogene Nutzungen müssen Sie Wertersatz nur leisten, soweit die Nutzungen oder die Verschlechterung auf einen<br>Umgang mit der Sache zurück und Ausprobieren der jeweiligen Ware, wie es etwa im Ladengeschäft möglich und üblich ist. Im Ubrigen können Sie die Pflicht zum Wertersatz für eine durch die bestimmungsgemäße Ingebrauchnahme<br>der Sache entstandene Verschl sind auf unsere Gefahr zurückzusenden. Sie haben die regelmäßigen Kosten der Rücksendung zu tragen, wenn die gelieferte Ware der Bestellten entspricht und wenn der Preis der zurückzusendenden<br>Sache einen Betrag von 40,00€ erbracht haben. Andernfalls ist die Rücksendung für Sie kostenfrei. Nicht paketversandfähige Sachen werden bei Ihnen abgeholt. Verpflichtungen zur Erstattung von Zahlungen müssen innerhalb von 30 Tagen erfüllt werden. Die Frist beginnt für Sie mit der Absendung Ihrer Widerrufserklärung oder Sache, für uns mit deren Empfang. Bei einer Dienstleistung erlischt Ihr Widerrufsrecht vorzeitig, wenn der<br>Vertrag von beiden und versiegelten Software-Datenträger entsiegelt haben. **Ende der Widerrufsbelehrung**

novoPLAN Software GmbH - Hardtstr.21 - D-59602 Rüthen - tel 02952 8080 - fax 02952 3236 - mail info@diskrettung.de - net www.diskrettung.de